# **The CoMo project: The CoMo project: An overview An overview**

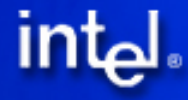

#### **Motivation Motivation**

• Prototyping new traffic analysis methods is hard!

- System performance strongly depends on traffic patterns
- –Long learning phase to fine tune heuristic parameters
- –Difficult to properly dimension system without prior knowledge of traffic characteristics

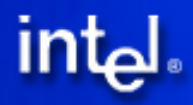

## **Motivation (cont Motivation (cont'd)**

- Need for an open network monitoring infrastructure
	- Widely deployed, diverse datasets
	- Supports multiple independent users
	- –Provides a way to quickly implement the analysis methods
	- –Abstracts away the internals of the network monitor

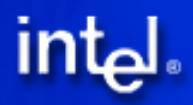

# **CoMo design goals CoMo design goals**

- Support multiple arbitrary traffic queries on the packet stream
- Arbitrary means that queries:
	- perform any computation on the packet stream
	- run on past traffic data as well as real-time – are coming from different independent users
- Multiple means that queries:
	- compete for resources on the entire infrastructure infrastructure
	- may be scheduled to run on several systems at once

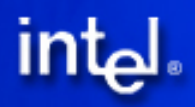

#### **Related work Related work**

- $\bullet$ Gigascope (AT&T)
	- GSQL to describe traffic query and schema. Possible to automatically offload to hardware some functions.
- FLAME (UPenn)
	- Focus on safety and trust of in-kernel modules for network monitoring
- Aurora, Borealis (MIT, Brown University)
	- Handle (distributed) continuous queries on data streams
	- Seven operators and automated load shedding<br>techniques
- Scriptroute (UW)
	- Focus on making active measurement simpler to specify and run safely on a distributed architecture

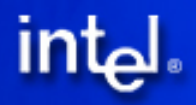

### **CoMo System model CoMo System model**

- $\bullet$ Core processes
	- Handle all data movement (wire → memory → disk)
	- Unified interface to packet streams (abstracting capture devices)
	- Schedule queries and optimize allocation of computing resources
	- Maintain full packet trace for a window of time  $(e.g., 72 hours)$
	- Provide query interface and handle user requests to access results

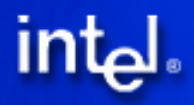

## **System model (cont System model (cont'd)**

 $\bullet$ • Queries reside in plug-in modules

- Defined by pair <filter: function>
- Filter executed by core processes
- Function to be applied on the packet stream specified in set of callbacks
	- Callbacks used to access query results too
	- Callbacks are closures (i.e. all state is defined in the call) to allow optimization by core processes
- All state is maintained by core processes
	- Allows to stop/pause/resume modules when processing resources are scarce

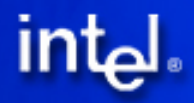

### **System architecture System architecture**

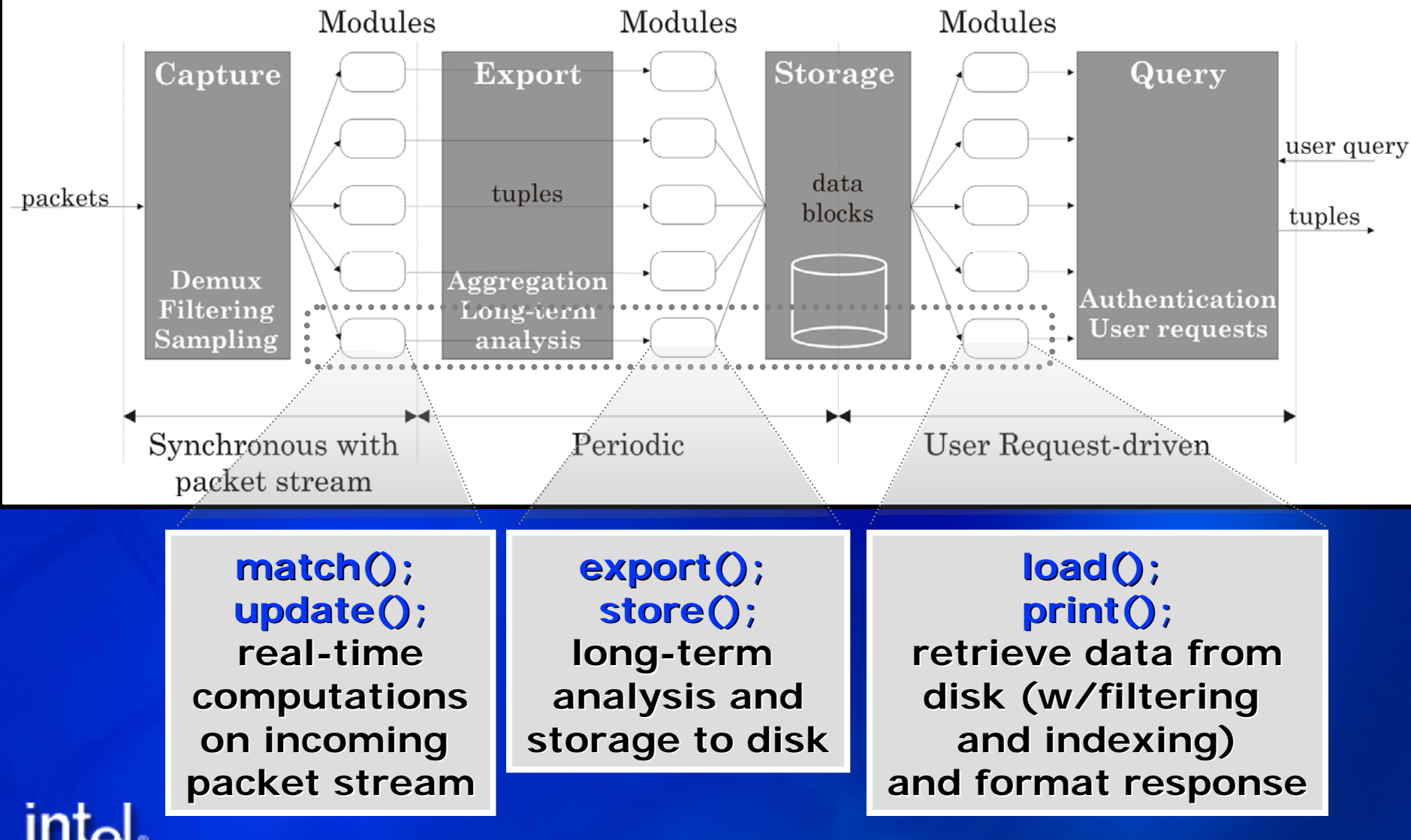

# **Writing query modules Writing query modules**

- Success of system depends on how simple it is to write modules
	- Kismet module (114 semicolons)
	- Top-N destinations (62 semicolons)
	- Bytes/Packets Counter (53 semicolons)
- Each module maintains its own database
	- Using store(), load(), print() callbacks
	- Storage manager deals with indexing data and providing fast disk access.
	- Database schema known only to the module

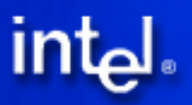

### **Historical queries Historical queries**

• Re-use computations made by modules - (only alternative is to go to packet trace)

• Modules provide a replay() callback

- Runs on the module's database and generates a synthetic packet stream
- Comes with a description of the stream
- Core system provides the best match
	- Find modules with all needed information
	- Choose based on storage size and processing costs of replay()

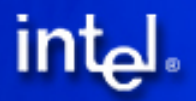

# **Historical queries (cont Historical queries (cont'd)**

- Replay() allows significant reduction in disk reads at the cost of CPU cycles
	- Assumption is that CPU is not scarce while bandwidth from disk to memory is
- No explicit knowledge of what the two modules are actually doing!
- This method is used today to run on Dante's NetFlow data.

- No need to modify queries that operate on live packet stream

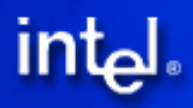

#### **Hardware offload Hardware offload**

- Off-loading some module callbacks to hardware.
- Easy for the filter, hard for callbacks
- $\bullet$ **Examples** 
	- $-$  load() code sent to active storage systems (e.g., DIAMOND) to search the database (e.g., DIAMOND) to search the database when no index exists
	- If update() is simple enough it can be compiled to run directly on an IXP's microengine.

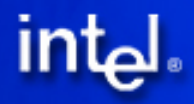

#### **Robustness Robustness**

- $\bullet$ Degrade module performance in presence of traffic anomalies or high query load – Module chosen based on resource usage
- Gracefully as module resource usage increases
	- Delay results (modules runs offline)
	- Sample input packet stream
	- $-$  Last resort: stop the module and resume it later
- $\bullet$ • Incentives for users to
	- Provide efficient implementations
	- Ask as few resources as possible
	- Implement replay() callback
		- $-$  if computation is reusable, it has higher priority

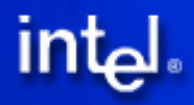

# **Achieving Safety Achieving Safety**

- $\bullet$ Module may use disproportionate amount of resources
	- Same problem with legit modules and anomalous incoming traffic
- $\bullet$ Module may corrupt other module's data
	- Removing pointer arithmetic would solve the problem but it's not feasible
	- Use approach similar to FLAME (based on Cyclone)
- $\bullet$ Module may break usage policy
	- e.g., break anonymization scheme
	- Local anonymization is easy to do but not good enough for most users
	- $-$  Distributed anonymization still an open problem...

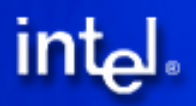

# **Achieving Scalability Achieving Scalability**

• Running on cluster of nodes – "similar" modules run on same node

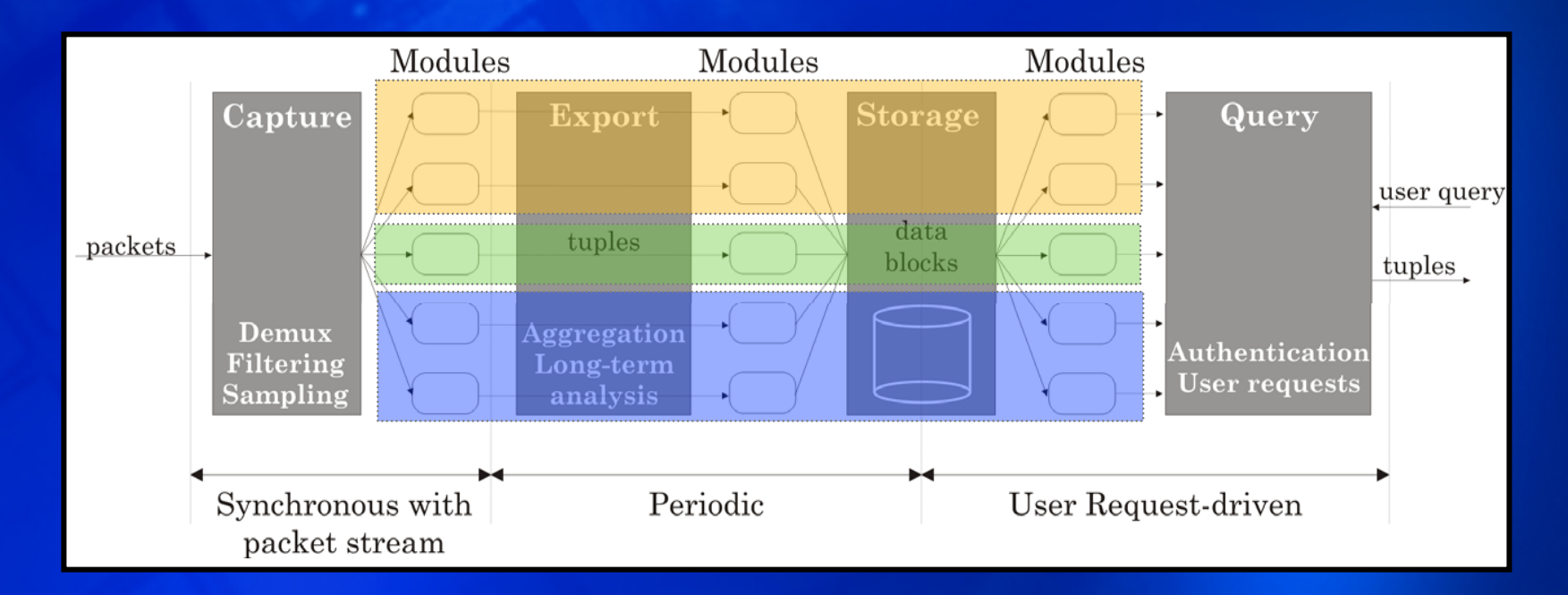

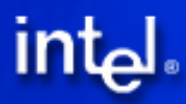

## **Making it distributed... Making it distributed...**

- $\bullet$ Demands for global resource management
- $\bullet$ • Online queries: Optimal Network-wide Sampling
	- Select the nodes that need to run a specific module to minimize the total number of packet processed
	- Module's utility function that depends on the aggregate sampling rate across the network of monitors
	- $\blacksquare$  Optimal algorithm for a class of utility functions
- $\bullet$ Retrospective queries: MIND distributed index
	- Nodes share and distribute some information on the traffic they observe
	- Query first look in the index to find nodes that may contain data of interest
	- Prototype implemented on PlanetLab

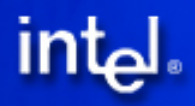

#### **Conclusion Conclusion**

- CoMo is a platform for fast prototyping traffic analysis methods
- Implementation publicly available
	- $-$  Runs on x86 and StrongARM;  $\overline{\phantom{a}}$
	- Supports many network capture devices (DAG, libpcap, Prism2 wireless cards, NetFlow)
	- Full packet capture on Gigabit links
	- Four code releases so far...
- Looking for users and sites where to develop new nodes

#### **More info More info**

#### Source code available at http://como.sourceforge.net

#### como-users@lists.sourceforge.net for comments, questions, etc.

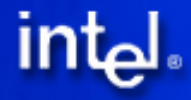